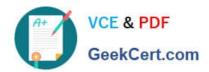

# 1Z0-1082-22<sup>Q&As</sup>

Oracle Profitability and Cost Management 2022 Implementation Professional

# Pass Oracle 1Z0-1082-22 Exam with 100% Guarantee

Free Download Real Questions & Answers **PDF** and **VCE** file from:

https://www.geekcert.com/1z0-1082-22.html

100% Passing Guarantee 100% Money Back Assurance

Following Questions and Answers are all new published by Oracle
Official Exam Center

- Instant Download After Purchase
- 100% Money Back Guarantee
- 365 Days Free Update
- 800,000+ Satisfied Customers

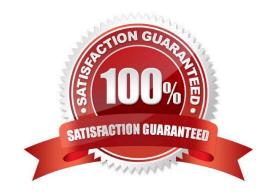

# https://www.geekcert.com/1z0-1082-22.html

### 2024 Latest geekcert 1Z0-1082-22 PDF and VCE dumps Download

#### **QUESTION 1**

Which statement Is FALSE about Analysis Views?

- A. They can be viewed by any user of the application.
- B. You canadd formatting to the report results.
- C. You can export their data to Excel for further processing.
- D. You can use them as the basis for dashboards.

Correct Answer: B

#### **QUESTION 2**

Which two statements are true about managing Points of View (POVs)?

- A. You can archive POVs, but you cannot delete them.
- B. A POVs status is automatically changed to Calculated when you calculate the POV.
- C. When you add a new POV, the status Is automatically set to Draft.
- D. Global rules and rule sets are not associated with a specific POV.
- E. All POVs are data POVs, even If the data set Is empty.

Correct Answer: AC

#### **QUESTION 3**

After running a calculation, you are evaluating the results In the Rule Balancing screen. What can you do to Investigate the data In more detail?

- A. Click on either Allocation in or Allocation Out to open an Allocation Trace.
- B. Click on a value to drill down to more detail in the Rule Balancing screen.
- C. Click on a rule number to open a report showing the entire allocation flow.
- D. Click on a value to open a context sensitive query in Smart View.

Correct Answer: B

#### **QUESTION 4**

Which statement Is FALSE about Dimension Management In Profitability and Cost Management?

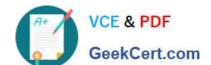

# https://www.geekcert.com/1z0-1082-22.html

2024 Latest geekcert 1Z0-1082-22 PDF and VCE dumps Download

- A. You can manually edit Business, Attribute, and Point of View dimensions.
- B. System dimensions ore not displayed In Dimension Management.
- C. Profitability and Cost Management uses dimensions and members created In Oracle Essbase.
- D. Dimensions are imported using flat files or the Data Management feature.

Correct Answer: C

## **QUESTION 5**

Which Is an TNCORRFCT way to execute a data load rule In Data Management?

- A. Execute option on the Data Load Rule screen
- B. Run Integration option on the Workflow lab
- C. Batch Execution option on the Workflow tab
- D. Import Source option on the Data Load Workbench screen

Correct Answer: A

<u>1Z0-1082-22 VCE Dumps</u> <u>1Z0-1082-22 Study Guide</u>

1Z0-1082-22 Exam Questions